### E D I C I Ó N E LECTRÓNICA

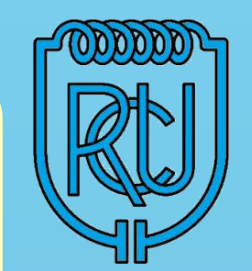

# **BOLETÍN RADIO CLUB URUGUAYO**

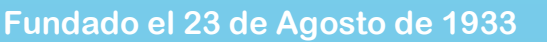

### **Repetidoras** A Ñ O X V I I I B O L E T Í N N ° **732 2 8** D E M A Y O D E 2 0 2 2

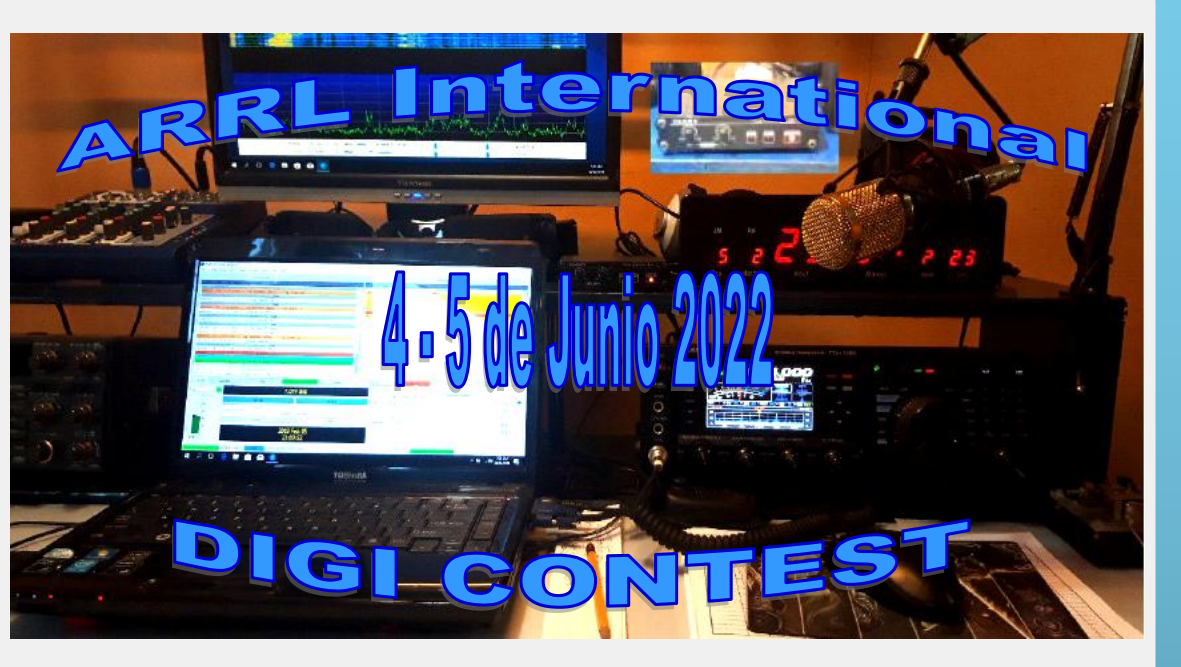

Parte de este Boletín se irradia a través de CX1AA en la frecuencia de 7.230KHz (± QRM), y por la Repetidora del Cerro en VHF 147.240KHz + 600 Sub Tono 82.5Hz, los días sábados en el horario de las 12:00 CX, y se distribuye por correo electrónico los primeros días de la semana entrante.

Si desea recibir nuestro boletín puede solicitarlo a: cx1aa.rcu@qmail.com Agradecemos especialmente a todos los oyentes y amigos que nos acompañan. También estimamos la participación de quienes puedan contribuir con sugerencias, artículos para publicar, comentarios, etc.

Los autores son los únicos responsables de sus artículos. Se autoriza la reproducción de artículos siempre que se mantengan inalterados, y para ser utilizados con fines educativos o informativos únicamente.

La Comisión Directiva sesiona los días martes vía videoconferencia.

Si quieres ser participe de la historia del Radio Club Uruguayo, te invitamos a ser socio.

Inscripciones online en: <http://cx1aa.org/suscripcion.php>

Te esperamos.

BUREAU CX INTERNACIONAL Casilla de Correo 37, C.P. 11000, Montevideo - URUGUAY Estación Oficial CX1AA Grid Locator GF15WC Simón Bolívar 1195 – Teléfono +598 2708 7879 e-mail: [cx1aa.rcu@gmail.com](mailto:cx1aa.rcu@gmail.com) Web: http:/[/www.cx1aa.org](http://www.cx1aa.org) 

**Sede CX1AXX 146.760 MHz DMR -600 Color Code (CC1)**

**Sede CX5AXX 432.900 MHz +5000 (Sub tono 82.5 Hz)**

**Cerro CX2AXX 147.240 MHz +600 (Sub tono 82.5 Hz)**

**Cerro CX6AXX 432.700 MHz +5000 (Sub tono 82.5 Hz)**

**Radiofaros CX8AXX 50.083 MHz CX2EXX 144.276 MHz** 

**APRS Digipeater - IGate Sede CX1AA-1 144.930 MHz**

**Digipeater Cerro CX1AA-2 144.930 MHz**

#### **C O N T E N I D O**

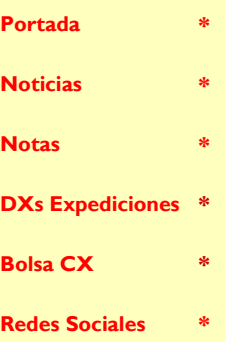

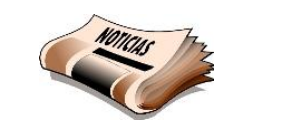

ì ļ

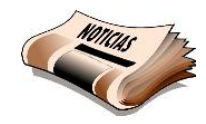

## DEPÓSITOS "FANTASMA"

Solicitamos encarecidamente a aquellos socios que efectúen el pago de la cuota social a través del BROU, nos comuniquen el monto y la fecha del depósito, por e-mail: [rcu.secretaria@gmail.com.](mailto:rcu.secretaria@gmail.com) El banco en algunos casos no nos proporciona información sobre el depositante ni el lugar del depósito.

El valor mensual de la cuota para socios *Suscriptores* que hayan ingresado a partir de Noviembre de 2021 es de 200 pesos por mes.

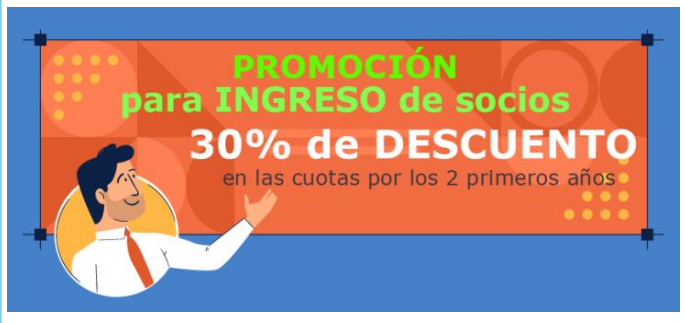

La categoría *Suscriptor* corresponde a los dos primeros años de socio.

En promoción por el período 2021- 2022 los ex-socios pueden reingresar sin el pago de sobre cuotas y con el beneficio de la cuota para socio Suscriptor.

### Ciclo de charlas: Cómo abordar un proyecto

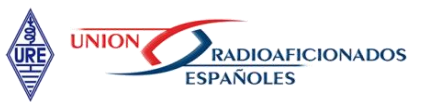

El próximo Miércoles, 1 de Junio, a las 17:30 UTC (14:30 CX) se transmitirá por el canal YouTube de URE la charla "Como abordar un proyecto", "Una aproximación al cacharreo tradicional con herramientas de hoy" que impartirá Arsenio "Enio" Gutiérrez , EA2J, y que se puede seguir como es habitual en la web:

### <https://www.youtube.com/ureradio>

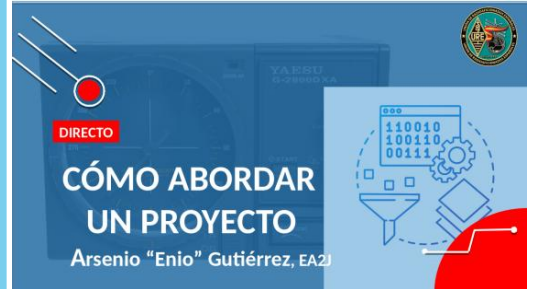

Un proyecto de radio que incluya un sistema de control por ordenador requiere utilizar una serie de herramientas informáticas además de un destornillador, un alicate y un soldador, siendo los programas informáticos de diseño asistido y los microcontroladores, herramientas y componentes que se incorporan a las clásicas.

En esta charla se describirá el diseño y montaje de una consola digital para el control remoto de un rotor de antena. Este ejemplo servirá para repasar el software de diseño de circuitos y, principalmente, el entorno de desarrollo integrado (IDE) de Arduino para cargar en la memoria de un microcontrolador el programa que controla el giro del rotor.

Estos pasos son válidos para abordar cualquier proyecto que requiera diseñar un circuito y cargar el software libre en la memoria del microcontrolador de una placa de Arduino.

Por razones de espacio, la charla se centrará en los aspectos básicos, tanto de las herramientas informáticas como del programa que gestiona el rotor.

A final, como es habitual, se abrirá un turno de preguntas en el que será posible ampliar algunos de los conceptos que despierten mayor interés.

Esta invitación nos llego de URE.

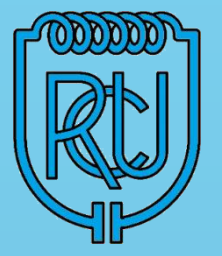

#### **La Cuota Social vigente a partir del 1/1/2022 es de 290 pesos mensuales.**

Los servicios brindados a sus asociados, así como los eventos y activaciones que se organizan sólo son posibles gracias al pago de las cuotas sociales por parte de sus socios.

Quienes estando al día en el pago de sus cuotas sociales abonen un año entero por adelantado pagarán sólo once meses.

Ud. puede abonar su cuota social de las siguientes tres formas:

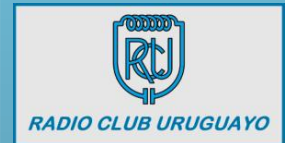

**En la Sede los días Martes de 18 a 20 horas.**

### edpagos

**Por REDPAGOS a Radio Club Uruguayo Colectivo Nº 77583**

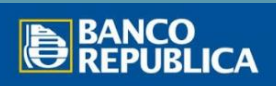

**Por depósito bancario BROU cuenta en pesos CAJA DE AHORROS Nº 001571200-00002**

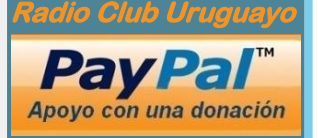

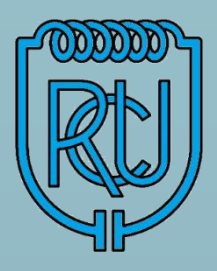

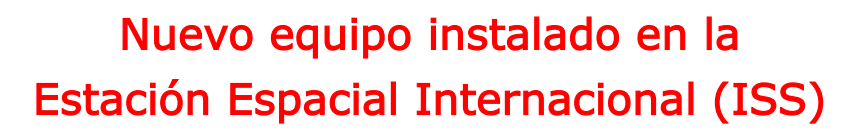

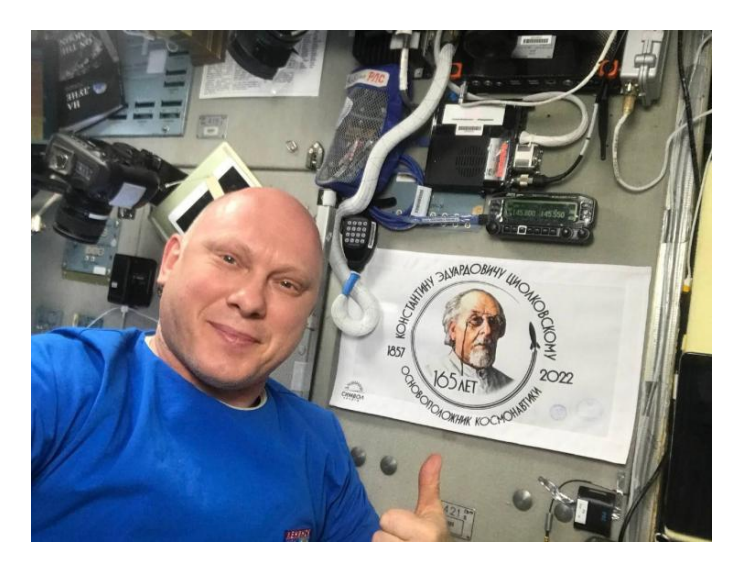

**РОСКОСМОС** 

El día 25 de Mayo del 2022, el cosmonauta de Roscosmos, Oleg Artemyev instaló un nuevo equipo de radioaficionado en el segmento ruso de la Estación Espacial Internacional (ISS).

Dos transceptores KENWOOD TM-D710GA, fueron enviados el 17 de Febrero del 2022 en el compartimiento de carga del transporte espacial (TGC) Progress MS-19.

De acuerdo con el cronograma de trabajo, Oleg Artemyev desmanteló con éxito el viejo equipo de radioaficionado e instaló uno nuevo en el lugar vacante.

Se esperan pruebas en los próximos días.

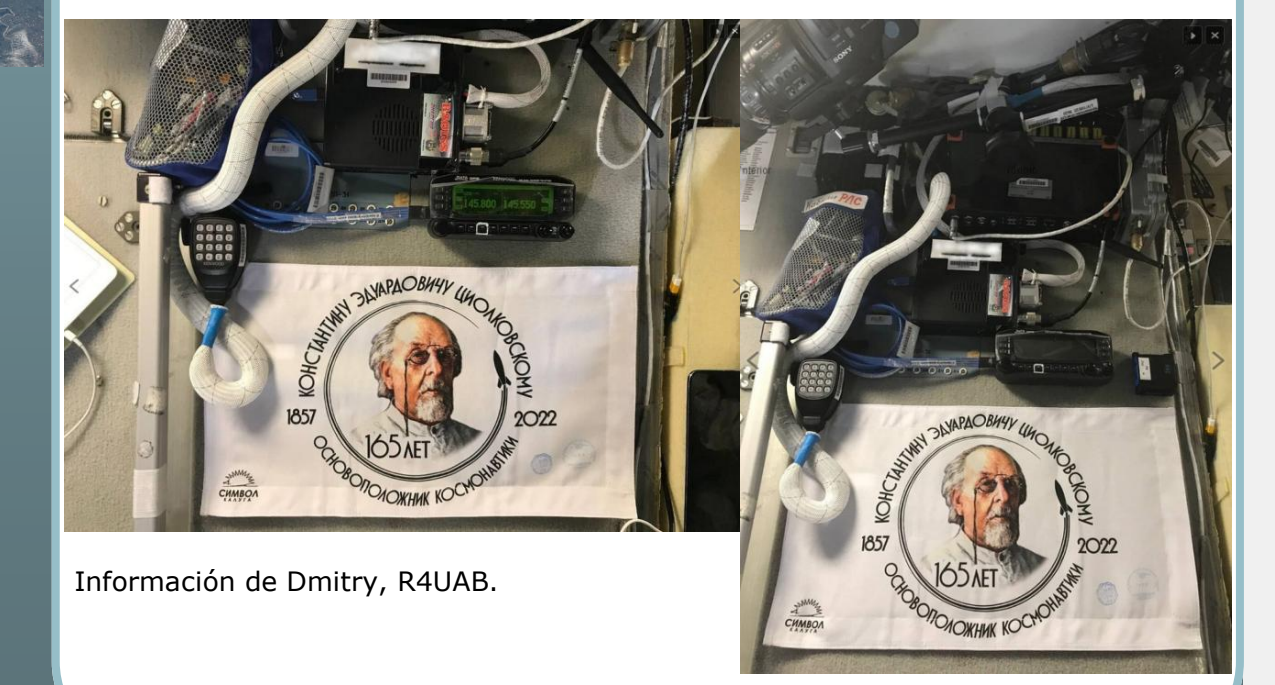

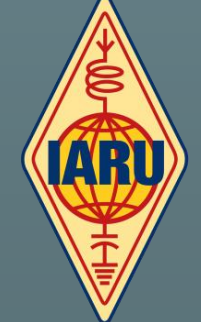

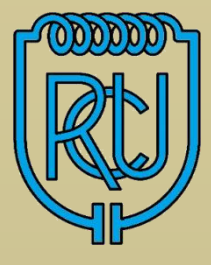

## Concurso Digital Internacional de ARRL

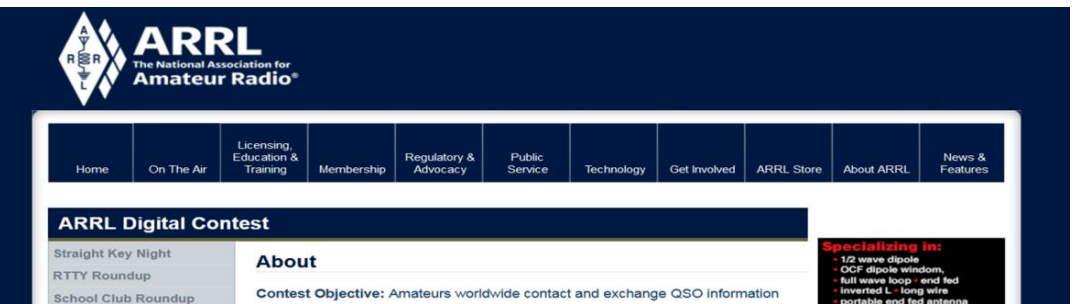

El Concurso Digital Internacional ARRL debutará el 4 de Junio a las 18:00 UTC y finalizará el 5 de Junio a las 23:59 UTC. Se permiten todos los modos que no sea RTTY.

En el futuro, RTTY será el único modo para ARRL RTTY Roundup, que continuará en Enero.

A grandes rasgos, es un evento de HF – 6 metros, en 160, 80, 40, 20, 15, 10 y 6 metros, con categorías de un solo operador y de multi operador. Estos son Operador único, Una radio (SO1R), Operador único, Dos radios (SO2R) y Multi-Single (MS).

Las categorías de un solo operador pueden operar durante 24 horas (con tiempos de descanso tomados en uno o dos descansos que duran al menos 60 minutos), mientras que las entradas de MS pueden operar durante las 30 horas completas.

El modo asistido está permitido para todas las categorías.

Las categorías de potencia serán QRP (salida del transmisor de 5 W o menos) y baja potencia (salida máxima del transmisor de 100 W PEP).

El intercambio para el Concurso World Wide Digital será el Grid Locator de 4 dígitos de la estación. Las estaciones pueden trabajar entre sí una vez por banda, independientemente del modo digital. Los participantes obtendrán 1 punto por cada contacto, más 1 punto por cada 500 kilómetros (310 millas) entre estaciones. Así, un contacto entre estaciones separadas por 1.000 kilómetros valdría 3 puntos. La puntuación total es el total de puntos de contacto.

ARRL pone a disposición una herramienta de cálculo de distancia entre centros de cuadrícula. Las opciones incluyen kilómetros (siempre redondeados), distancia entre pares y puntos.

Las frecuencias utilizadas en FT4 y FT8 difieren de las usadas habitualmente y se utilizan sub bandas de frecuencia en caso de que un rango este saturado, . Si una sub-banda se satura, suba la frecuencia del dial de radio en incrementos de 2 kHz, según sea necesario. (Por ejemplo: 7.080, 7.082, 7.084, 7.086 y 7.088).

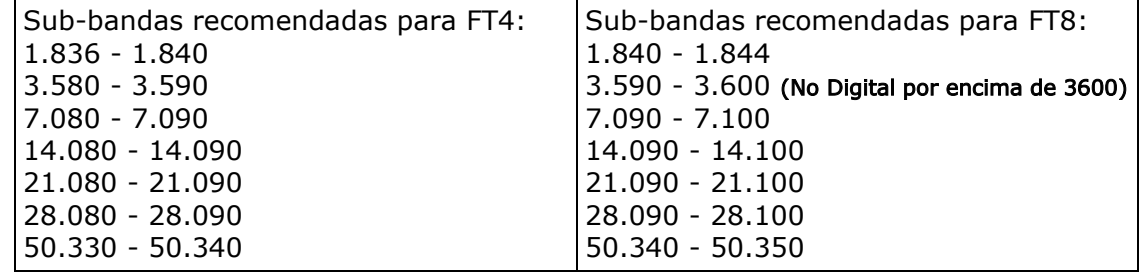

El Concurso Mundial Digital tendrá lugar el primer fin de semana completo de Junio para los próximos años.

Para obtener instrucciones sobre cómo enviar el log, visite la página del concurso de ARRL. Los detalles completos sobre el nuevo evento operativo se encuentran en el sitio web:

<http://arrl.org/arrl-digital-contest>

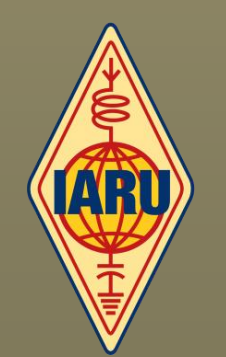

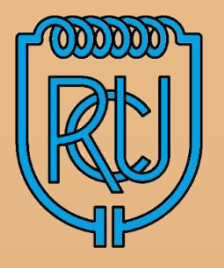

### Como configurar WSJT-X para el Concurso Digital de ARRL

El programa WSJT-X exportará archivos a Cabrillo, que luego se pueden cargar en la página de envío de logs de ARRL.

Antes de comenzar asegúrese de estar utilizando la última versión de WSJT-X 2.5.4 Se descarga en:<https://physics.princeton.edu/pulsar/k1jt/wsjtx.html>

Busque en la página : Installation packages for WSJT-X 2.5.4

Puede bajarlo directamente desde aquí:

Version 2.5.4, 32-bit: [wsjtx-2.5.4-win32.exe.](https://physics.princeton.edu/pulsar/k1jt/wsjtx-2.5.4-win32.exe) (Windows 7 and later) Version 2.5.4, 64-bit: [wsjtx-2.5.4-win64.exe.](https://physics.princeton.edu/pulsar/k1jt/wsjtx-2.5.4-win64.exe) (Windows 7 and later)

Para el concurso, deberá utilizar el modo Concurso de WSJT, que se encuentra en el menú Archivo>Configuración>Avanzado. Utilice la configuración de concurso "NA VHF".

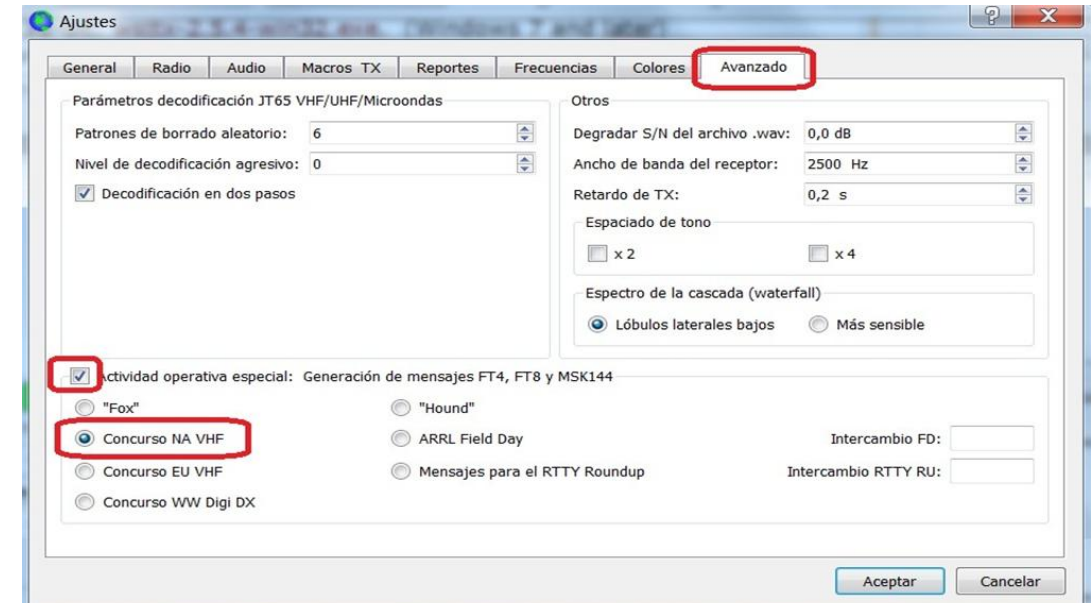

Esto asegurará que se completen los mensajes de intercambio adecuados.

Si ha operado otros concursos antes de usar el modo de concurso WSJT-X, asegúrese de usar "Restablecer registro de Cabrillo" en el menú Archivo al comienzo del concurso, o los QSO de concursos más antiguos aparecerán en el registro de Cabrillo cuando se exporten:

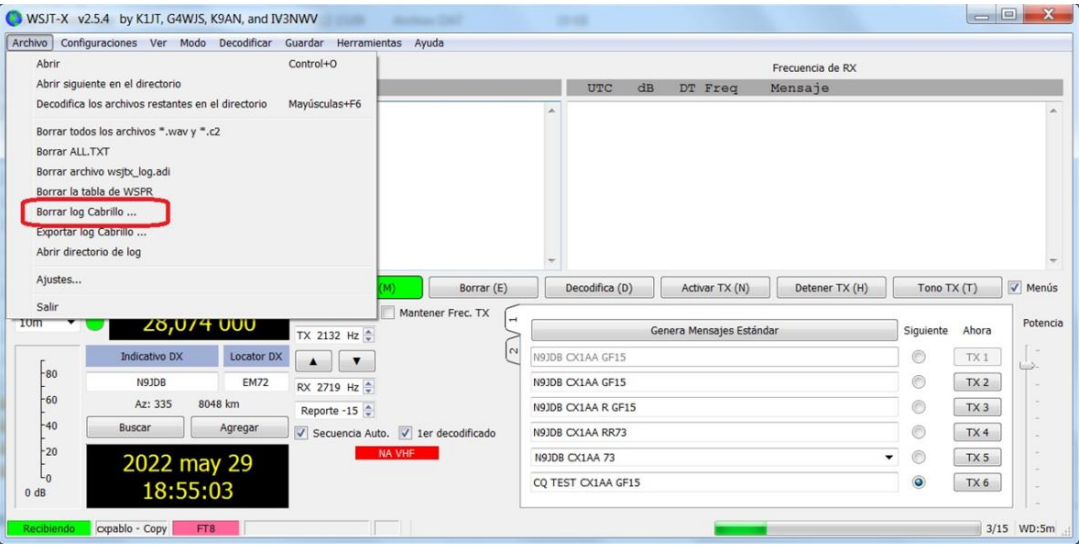

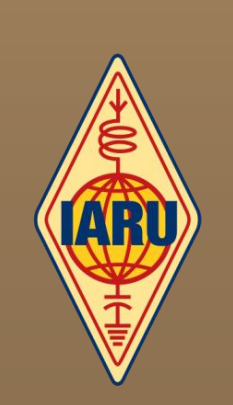

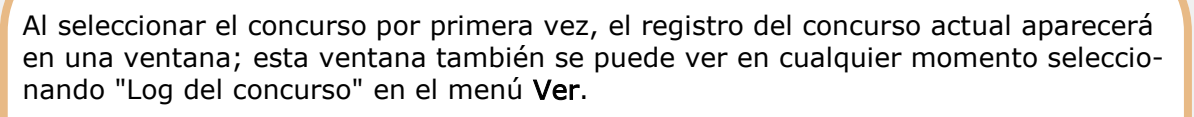

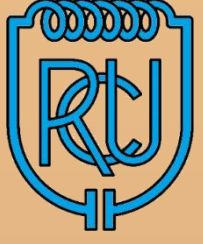

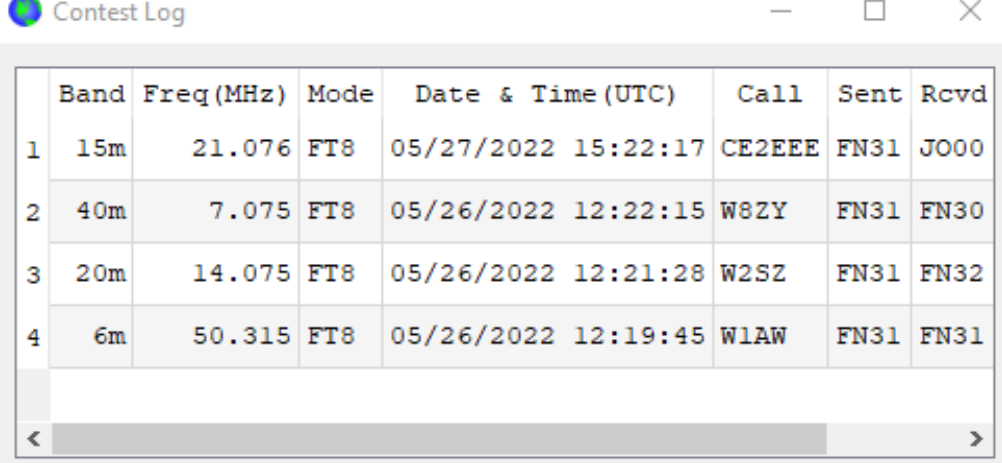

Al finalizar el concurso, seleccione "Exportar log Cabrillo" en el menú Archivo: Aparece el siguiente menú:

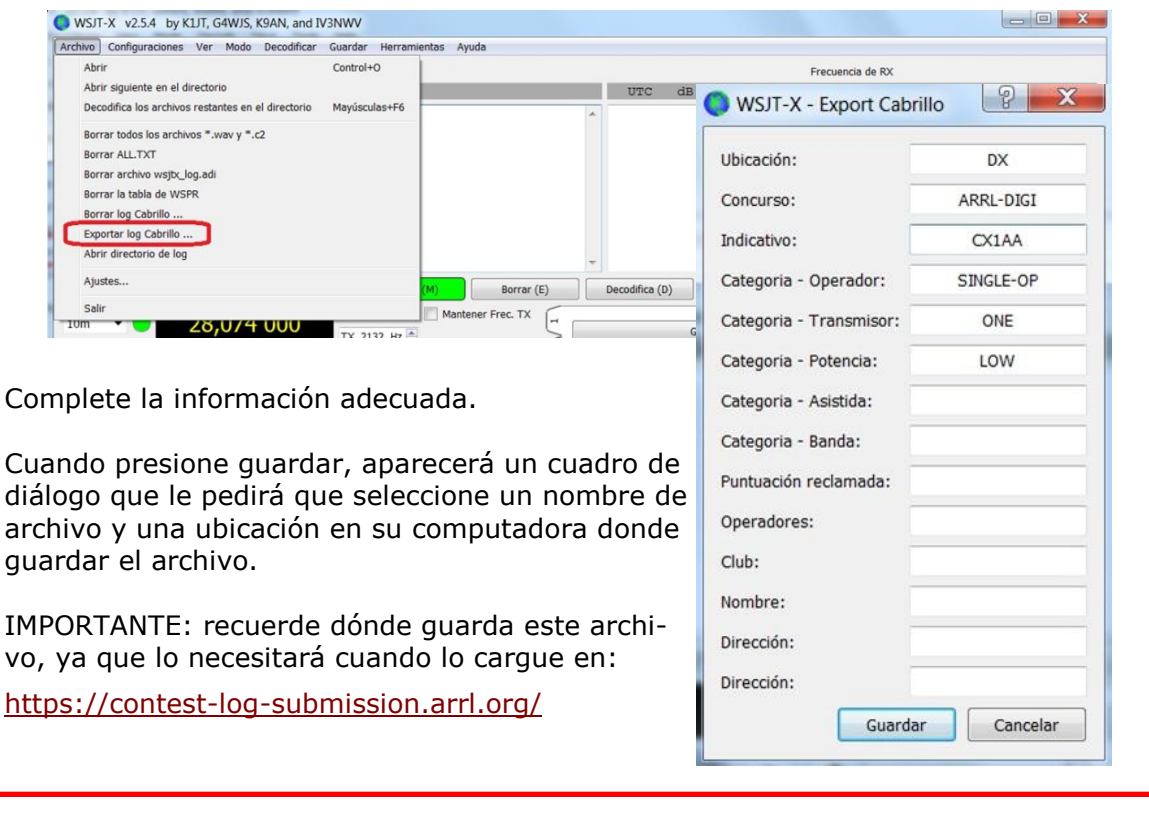

### Como obtener mi Grid Locator

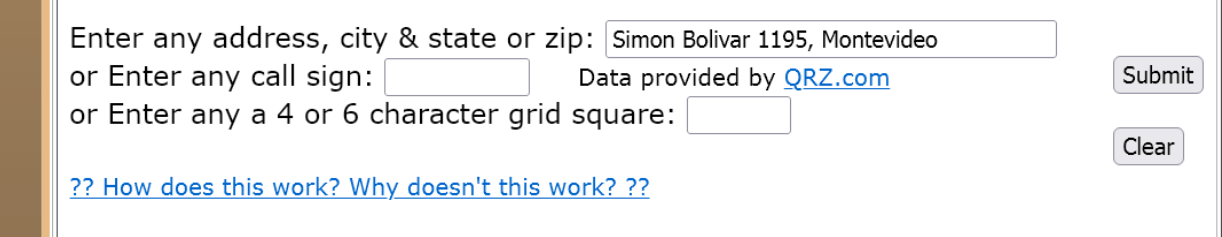

[Amateur Radio Ham Radio Maidenhead Grid Square Locator Map](https://www.levinecentral.com/ham/grid_square.php)

### **PÁGINA 7** La Carga Fantasma (DUMMY LOAD)

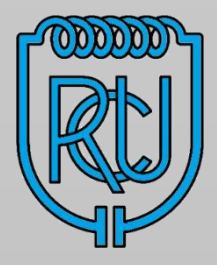

La Carga Fantasma está siempre asociada al trabajo de los radioaficionados o profesionales de la radio, es una herramienta que podría considerarse "básica y elemental". En este artículo, aprenderemos a construir una Carga Fantasma que nos ayudará a ajustar y calibrar equipos de radio, como así también para comprobar el buen estado de cables, conectores y cada uno de los circuitos que forman una emisora de radio. Luego del Medidor de ROE, la Carga Fantasma es la herramienta más utilizada dentro del mundo de la Radio.

Entre las herramientas esenciales de cualquier persona dedicada a la construcción de equipos que utilicen radiofrecuencias, con un nivel de algunos Watts (o Vatios) en adelante, se encuentra lo que se conoce como Carga Fantasma. Este dispositivo tiene una utilidad muy importante.

La radiofrecuencia, como ya sabemos, necesita de un elemento resonante para irradiar su energía, pero no siempre disponemos del "elemento resonante adecuado", para cada frecuencia o porción del espectro radioeléctrico que deseamos (o necesitamos) trabajar. Esto es, sería imposible tener un transductor apropiado para cada aplicación existente en el mundo porque sencillamente, no es nuestro objetivo. Por el lado de la radio y los aficionados a las comunicaciones, nos puede resultar poco práctico montar enormes construcciones de soporte y construir grandes antenas para trabajos que, quizás, no se repiten a menudo.

Considerando todas las observaciones previas, podemos asumir que un sistema que sea capaz de reemplazar al dispositivo final de la cadena de un sistema de radio (el elemento resonante e irradiante) y que, como valor agregado, llegue a nosotros presentado en un tamaño pequeño y práctico de utilizar, lo convierte en un elemento muy útil para contar dentro de nuestro grupo de herramientas, que en la mayoría de los casos, resulta necesario para concretar un trabajo y ajuste final correcto. Otra aclaración importante que debemos hacer es la siguiente: no todos los equipos que trabajan mediante la emisión de radiofrecuencias utilizan el mismo tipo de "irradiante", es el caso de una antena transmisora de radio, que intentará irradiar en todos los sentidos que sea posible, tal como si fuera una antena isotrópica.

Otro concepto muy importante, es lo que se denomina "impedancia" de salida del equipo generador de radiofrecuencia. Para no caer en aburridos fundamentos matemáticos (que tampoco son necesarios para la explicación), podemos invitarte a imaginarlo como una resistencia pura dedicada sólo a la corriente alterna. Por ejemplo, un amplificador de audio utiliza en sus salidas altavoces de 4 u 8 Ohms, sin embargo, cuando intentamos medir este valor con el multímetro, el resultado es más parecido a un cortocircuito que a esas magnitudes. La respuesta es que ese valor de 4 u 8 Ohms es la resistencia que el altavoz le presenta a la corriente alterna, mientras que nuestras mediciones con el multímetro son con corriente continua.

Un ejemplo claro de esto es que un cable coaxial (o de cualquier tipo que combine más de un conductor) tenga una "impedancia característica" ¿Cómo puede ser posible esto en un cable que no debería presentar "resistencia" al paso de la corriente? Como mencionamos antes, dentro de nuestro mundo de corriente continua, que es manejado por el multímetro, todo trabaja de una manera. Sin embargo el mismo cable, dentro del mundo y el ámbito de las corrientes alternadas en el tiempo y de frecuencias variables o "aperiódicas", puede presentarse como una resistencia importante.

Para mantener un sistema equilibrado y trabajando en forma apropiada, el generador de radiofrecuencia debe "ver" o "encontrar" en su salida un camino de una impedancia adecuada, de lo contrario, la señal no podrá salir (como si fuera un tubo pequeño, por donde no pasan las nueces) y toda esa energía, o la parte que no pueda salir al exterior, será devuelta al transmisor. Esto suele presentar graves inconvenientes como es el calor y la ya conocida Relación de Ondas Estacionarias (ROE).

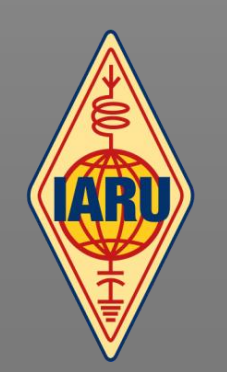

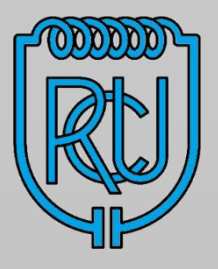

Es muy importante entonces, cuando trabajamos con corrientes de naturaleza alterna, como es el caso de la radiofrecuencia, estar muy atentos a "acoplar" los circuitos con la misma impedancia a lo largo de toda la cadena de generación.

Como ejemplo de esto, podemos citar los casos más familiares a nuestros usos. Para los circuitos de video y TV, en general se utilizan impedancias de salida de 75 Ohms. Esto lo podemos comprobar de manera muy sencilla observando físicamente al cable y descubrir que ese valor (75 Ohms) está impreso en el cuerpo del cable.

En el otro grupo importante tenemos los cables dedicados a equipos de radio comunicaciones poseen un estándar de 50 Ohms de impedancia nominal. Por lo tanto, si tu intención es construir equipos transmisores de TV, debes hacerlo y ajustarlo para una impedancia nominal de salida de 75 Ohms y a un equipo de radio, para comunicaciones, a un valor de 50 Ohms. Ya tenemos un concepto más claro y sencillo de qué es el de la impedancia, observada desde el punto de vista práctico y específico para la función que nos convoca en el artículo.

El otro concepto importante, que es mucho más sencillo de comprender y asumir, se refiere a la potencia del generador de radiofrecuencia. Podemos contemplar generadores de pocos mili-watts hasta otro de muchos miles de Watts (o Vatios). Para cada caso en particular, la carga fantasma deberá estar preparada para disipar la potencia del generador. En muchos casos, donde la energía es elevada, se utilizan sistemas refrigerados por ventilación forzada, o en "baño de aceite", para que el conjunto sea capaz de absorber la energía enviada desde el generador.

Hasta aquí tenemos, entonces, dos indicaciones importantes que nos guiarán en la construcción de una carga fantasma: Impedancia y Potencia. Como sabemos que el generador debe encontrarse con un sistema resistivo puro, para poder funcionar en forma adecuada, lo que haremos es utilizar resistencias convencionales de carbón depositado para la construcción de nuestra herramienta. Aquí entra en escena una aclaración muy importante, que puede parecer redundante, pero que siempre conviene aclarar para evitar errores constructivos y conceptuales.

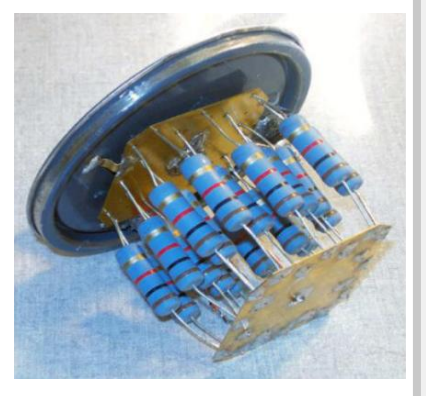

Cuando hablamos de elementos resistivos puros, estamos indicando que no deben ser resistencias bobinadas en alambre, ya que estas introducirían una componente inductiva muy importante y el circuito "resonaría a frecuencias específicas", cosa que no sería útil para nuestros propósitos.

Una resistencia convencional de carbón depositado, a pesar de tener componentes reactivas (inductancias y capacitancias), son de magnitud muy pequeña, casi despreciables a los fines prácticos y además, es el elemento más económico y más sencillo de obtener en cualquier parte del mercado. Por supuesto, existen las resistencias puras y específicas para construir cargas fantasmas, sin embargo, las necesidades de nuestro uso estarán más que satisfechas con el uso de resistencias convencionales. Además, las resistencias tradicionales nos permiten construir una carga fantasma útil para frecuencias hasta más allá de los 200 MegaHertz.

Para construir nuestra carga fantasma de 50 Ohms (dedicada a trabajar con transmisores de radio) no existe en el mercado ese valor resistivo en forma estándar y mucho menos de una potencia de al menos 20Watts. Podríamos utilizar dos resistencias en paralelo de 100 Ohms y 10Watts de potencia de disipación, pero no es sencillo conseguir resistencias de esa potencia (en carbón depositado) y tampoco quedaría una construcción pequeña. En nuestro ejemplo, como notaran en las imágenes, utilizamos 20 resistencias de 1.000 Ohms (1K) X 1W de disipación que, conectadas todas en paralelo, nos ofrecen una resistencia equivalente de 50 Ohms – 20Watts para todo el conjunto. Sin dudas, una solución eficiente y con elementos sencillos de conseguir en cualquier tienda de componentes.

Podemos agregar también, que la construcción mecánica queda siempre a criterio del desarrollador.

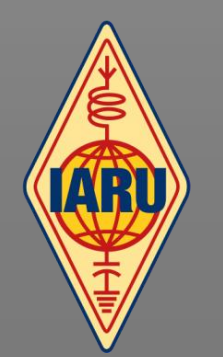

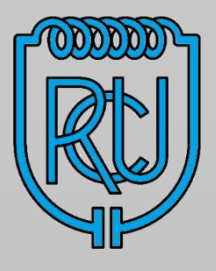

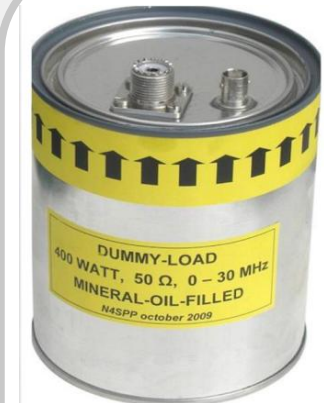

**P Á G I N A 9** A una impedancia nominal de 50 Ohms se ajustan las etapas de amplificación en un transmisor de radio. De esta forma, podemos usar nuestra carga fantasma para calibrar y ajustar a máxima potencia de trabajo a todas y cada una de las etapas amplificadoras de un circuito transmisor.

> Esto es: no sólo la salida final, sino etapa por etapa. La conexión es mediante el uso de un instrumento medidor de potencia (Vatímetro) para observar que durante la calibración, el amplificador bajo ajuste incremente su potencia de salida a la máxima admisible y ante una carga correcta y apropiada como es una carga fantasma.

Al utilizar una carga fantasma para los ajustes nuestra transmisión no alcanzará buena distancia y nos permitirá trabajar con la seguridad de utilizar los elementos adecuados. El transmisor "verá" a una antena ideal durante el proceso de ajuste. Con una carga fantasma puedes controlar y verificar un conector-adaptador o un cable coaxial (una línea de transmisión) y por supuesto, ajustar a la máxima potencia a un transmisor de radio. Un accesorio-herramienta muy sencillo de construir, muy útil para utilizar e indispensable para realizar un buen trabajo.

Material extraído del Boletín del Radio Club Peruano OA 11-05-2021.

### Explicación del Telégrafo a distancia a comienzo del siglo pasado

### Dispositivo relevo de telegrafía (relay)

Les dejamos un video de la explicación y muestra de un dispositivo de estación de relevo de telegrafía por cable, dictada por Tony, CX7BBB (SK), el 16 de Agosto del 2016, en la sede del Radio Club Uruguayo.

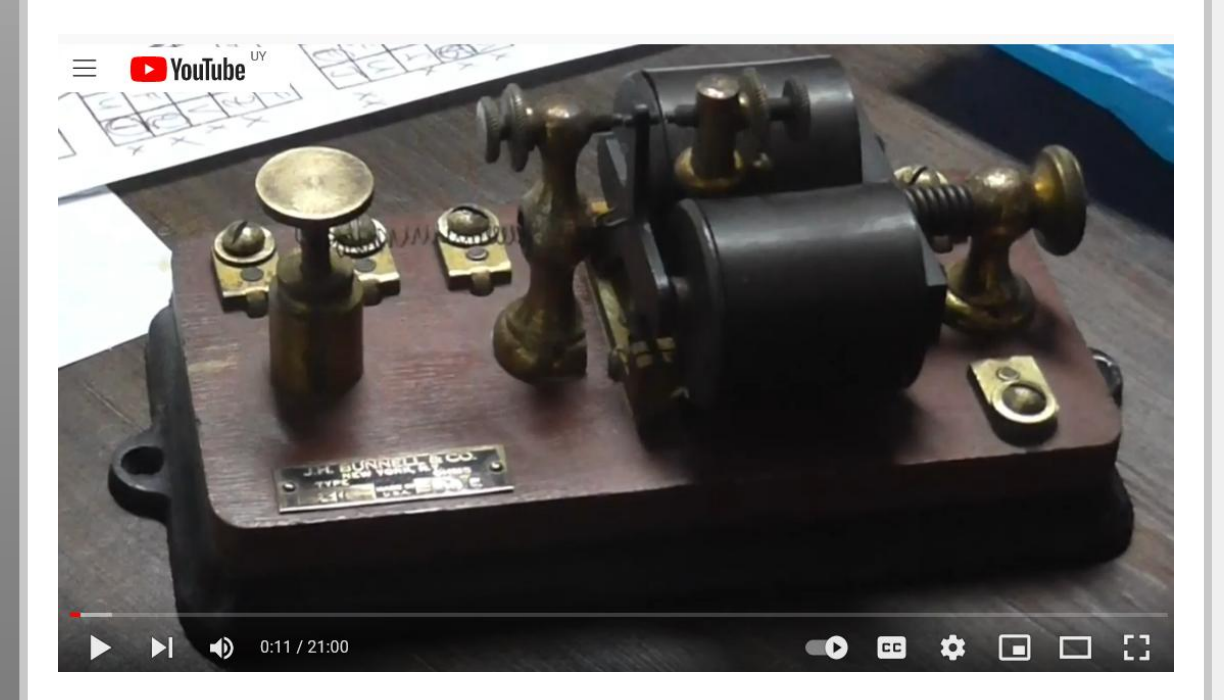

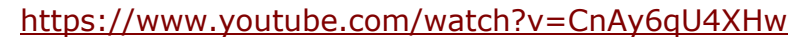

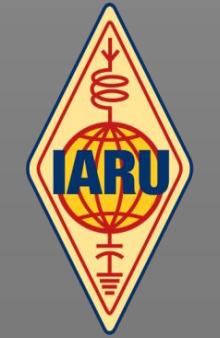

### Grupo Expedicionario de Radioaficionados ECO RADIO

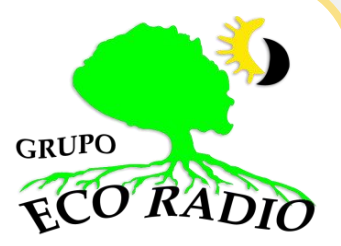

CC.: 16 (5172) La Falda, Córdoba Argentina

### CERTIFICADO 22º ANIVERSARIO Y HOMENAJE A LU2PBJ 2000 - 14 DE JUNIO - 2022

Objeto: Conmemorar un nuevo aniversario del Grupo Expedicionario de Radioaficionados Eco Radio y recordar a nuestro colega e integrante recientemente fallecido, LU2PBJ Juan Elías Bacil.

Fecha: 10, 11, 12 y 14 de Junio de 2022.

Hora: 00:00 hs. UTC del día 10 a las 24:00 hs. UTC del día 14.

Banda: 40 metros.

Modos: FT4, FT8 y SSB.

Participantes: Radioaficionados y Radioescuchas argentinos y/o extranjeros.

Intercambio: Solamente Señales RS.

Tarea: Contactar con los integrantes del Grupo, cuya lista adjuntamos. Para obtener el Certificado se deberá alcanzar un mínimo de 7 (siete) contactos válidos.

Envío: Planillas a logs\_ecoradio@hotmail.com, en modo Excel.

Límite: Enviar planillas log antes del 30/06/2022.

Confirmación: Cada operador del Grupo lo hará directamente al corresponsal, utilizando su propia tarjeta personal.

El Grupo constatará cada solicitud y enviará el Certificado Digital, al correo declarado en cada planilla. Quienes logren contactar a TODOS los operadores, recibirán, además, un endoso que acredite tal logro; en el mismo certificado.

### Integrantes a contactar:

LR3H, NORBERTO LU6DRN, HUGO LU4HCS, CÉSAR LW4HCL, CARLOS LU7FCL, GERÓNIMO LU3HKA, HÉCTOR LU3AJL, JOSÉ LUIS LU2EM, MIGUEL LQ3H, ANTONIO LU1HFC, JOSE MANUEL

Nota: Agradecemos puedan publicar éstas bases, para un mayor alcance del evento.

Consultas: [ecoradio1@hotmail.com](mailto:ecoradio1@hotmail.com) [ecoradio.ri@gmail.com](mailto:ecoradio.ri@gmail.com)

Correspondencia recibida de Grupo ECO RADIO.

PÁGINA II **DXS Expediciones** 

### **S21DX - Char Kukri-Mukri AS-140**

En una reunión la semana pasada, el equipo S21DX finalizó la selección de antenas para su expedición IOTA DX de Diciembre del 2022. Constará de 8 Antenas y 4 estaciones (3 HF, 1 QO-100).

### **KH0/WA7WJR Northern Mariana Isl. OC-086**

BJ, WA7WJR (ex-XV9WJR) espera estar activo desde Saipan / Tinian durante Abril y Mayo del 2022. Operará CW, SSB y RTTY (sin SSB) en 40-20-17-15m. QSL vía H / c, LoTW.

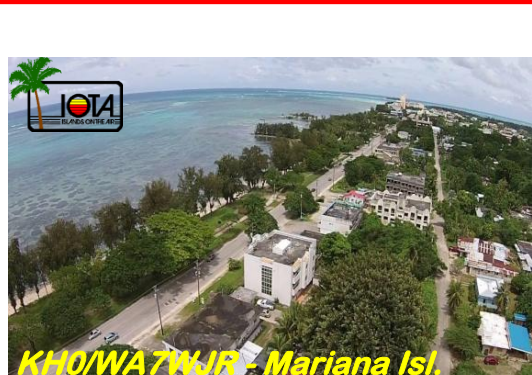

S21DX Dxpedition

 $\ln a$ 

Blands on

## **Z68QQ & Z66BCC - Kosovo**

Bodo, DF8DX estará activo desde Gjilan, Kosovo como Z68QQ del 23 al 30 de Mayo de 2022. Además, participará en el concurso CQ WPX CW (junto con DL2JRM) como Z66BCC.

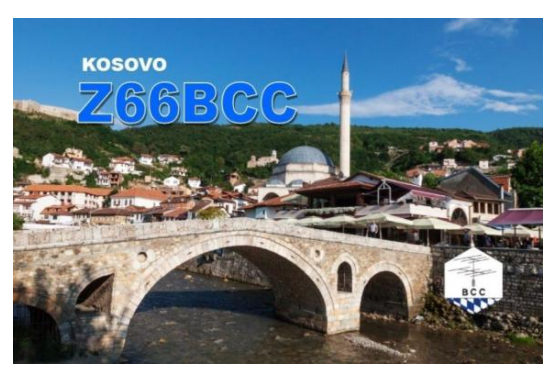

## **9X2AW - Rwanda**

Harold, DF2WO volverá a estar activo como 9X2AW desde Kigali, Ruanda, a partir de principios de Junio y hasta el 21 y 22 de Junio de 2022.

QRV en 160-10 m, CW, SSB y Digi.

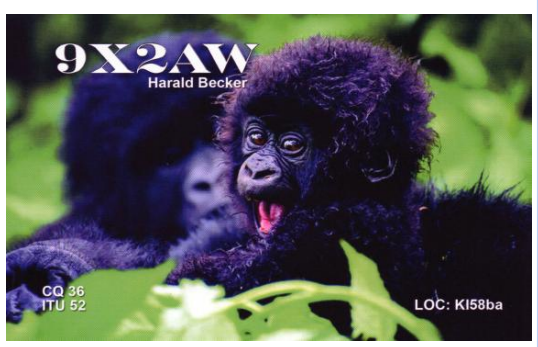

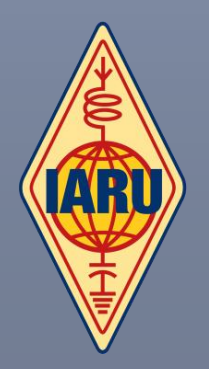

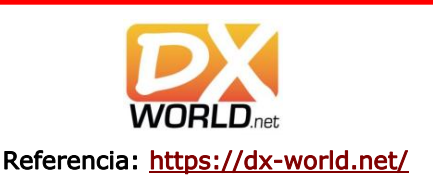

PÁGINA 12 **DXS Expediciones** 

### **[S9EFW - Sao Tome](https://www.dx-world.net/s9efw-sao-tome/) AF-023**

Ryan, K0EFW Durante la segunda semana de Mayo, estará activo desde Santo Tomé como S9EFW. QRV en 40-20-15-10m; SSB. QSL vía H/c, LoTW.

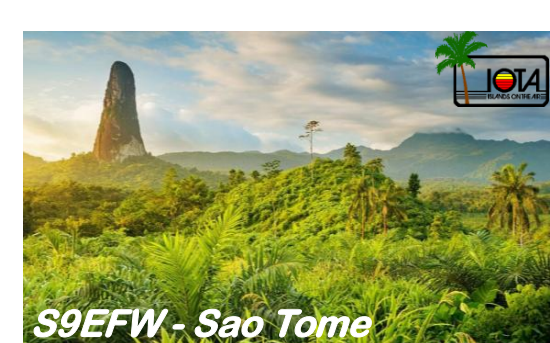

### **J28MD - Djibouti**

El Club Mediterraneo DX (MDXC) pronto estará nuevamente en el aire con un nuevo desafío. Del 29 de Octubre al 7 de Noviembre de 2022, un equipo internacional muy hábil (IZ8CCW – IZ-4UEZ – IZ3GNG – IZ2GNQ – YO8WW – AG4W – IK4QJF – DJ5IW – DL6LZM – DL8JJ – KO8SCA - DL8OBF – NG7M – IU8LMC) estará activo desde Djibouti como J28MD con especial atención a las bandas bajas y WARC.

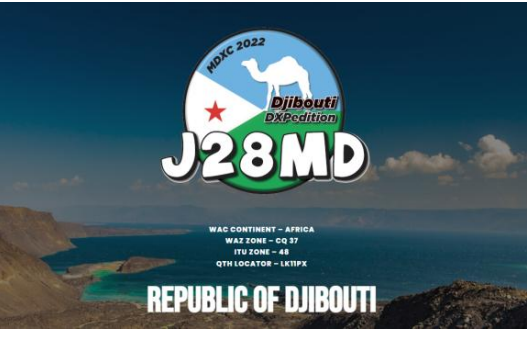

### **[V5/ZS2PS - Namibia](https://www.dx-world.net/v5-zs2ps-namibia/)**

Paul, ZS2PS opera 100% móvil y escribe que visitará Namibia desde principios de Mayo hasta mediados de Junio. Su QTH variará a medida que viaja, así que preste atención a varias cuadrículas, etc. También probará algunos POTA. Utiliza una antena FT-857D y Hustler que cubre 80-60-40-30-20-10m. QSL vía LoTW

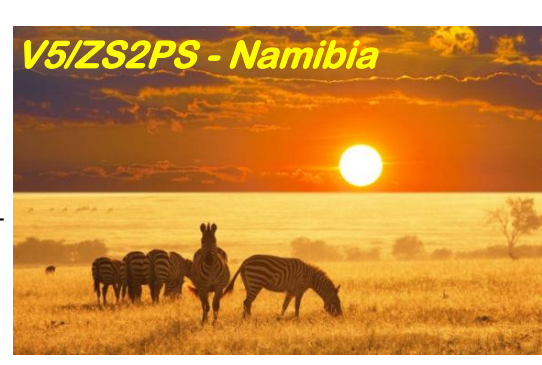

### **3B8/DF3XY - Mauritius AF-049**

Fabián, DF3XY informa que estará activo desde Mauricio como 3B8/DF3XY del 20 de Mayo al 2 de Junio de 2022.

QRV estilo festivo en 40-30-20m, SSB y FT8. Antenas: Dipolos de alambre, alimentadas por el extremo y Buddipole. QSL vía H/c, qsl víadirecta o buró.

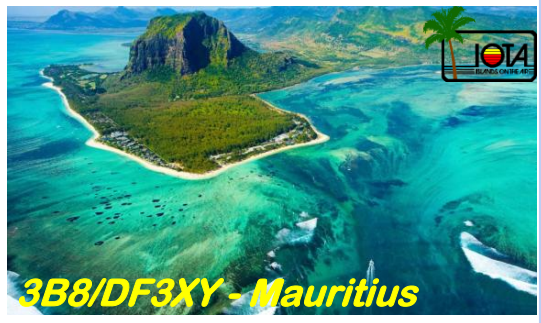

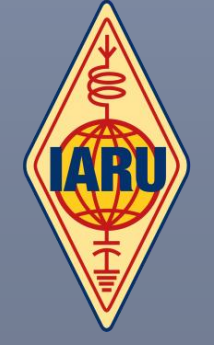

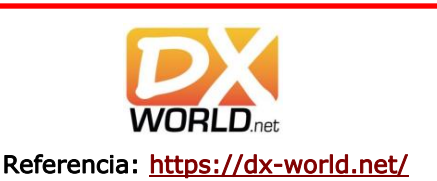

## **CQUE DESEA HACER?** ¿QUIERE COMPRAR? ¿QUIERE VENDER? ¿QUIERE PERMUTAR?

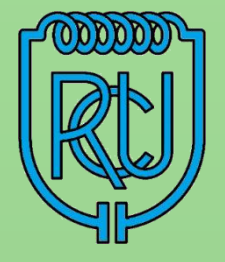

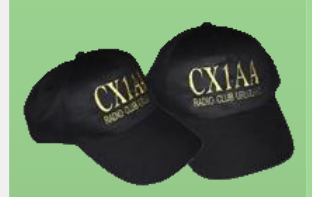

**Gorros !!! Puedes solicitarlos en la Sede, con el indicativo CX1AA o el propio.**

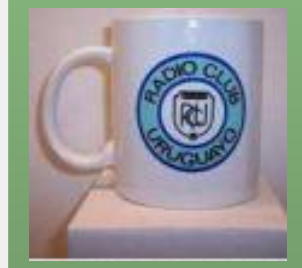

**Tazas con logo del R.C.U., puedes solicitarlas en la Sede.**

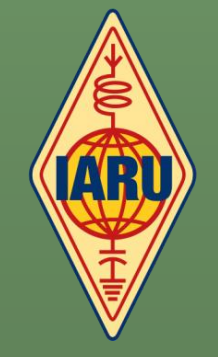

# BOLSA CX

Cartelera de uso gratuito para quienes deseen publicar sus avisos de compras, ventas o permutas de equipos de radio o accesorios. El R.C.U. se reserva el derecho de admisión en los avisos a publicar. El Boletín publica estos avisos pero bajo ninguna circunstancia podrá aceptar responsabilidades relacionadas con la compra o venta de un producto. Por favor una vez realizado su negocio avísenos a los efectos de retirar su aviso. Muchas gracias y buena suerte le deseamos desde ya.

Nota: Los avisos con 3 meses de antigüedad serán retirados automáticamente.

VENDO (04) - Handy Yaesu FT-3D igual a nuevo. VHF-UHF-HF (RX), C4FM-FM-APRS, doble receptor. Incluye auricular Bluetooth SSM-BT10, tarjeta SD instalada y caja con accesorios originales. U\$S 450 - Handy Yaesu FT-1D VHF-UHF-HF (RX). C4FM-FM-APRS, doble receptor. Igual a nuevo. Incluye tarjeta SD instalada. U\$S 390

- Equipo móvil VHF Yaesu FTM-3100R, 65W. Nuevo en caja sin abrir. U\$S 280

Carlos CX5CBA cx5cba@gmail.com

VENDO (03) Drake TR4C - \$ 13.500. Un Equipo militar de un tanque de guerra ruso que funciona con 24V - \$ 10.000. Ambos funcionando perfectamente. Alejandro CX9EAZ | 095 332 694.

VENDO (02) - ANEMOMETRO Y VELETA inglés marca DAVIES. Opción 1: marca dirección del viento por puntos cardinales, Opción 2: por grados según rosa de los vientos.

Mide velocidad del viento: en kilómetros por hora, en millas, y en nudos.

Mide temperatura interior y exterior en Grados Centígrados y en Farenheit.

Tiene una consola que registra todos los valores descriptos diariamente, según opción puede ser diario, semanal, mensual o anual. Muy útil para ubicar la antena en la posición de mínima resistencia al viento - USD 400.-

- Transmisor JOHNSON INVADER, BLU, AM, CW a reparar - USD 200.-

- Transceiver DELTA de baja potencia - USD 150.- - Transmisor casero en 2 bandejas 2 807 por 2 807

transformadores DE MARCO - USD 200.-

- OFV GELOSO, completo - USD 100.-

- Manipulador automático para transmitir o practicar Telegrafía, procedencia USA - USD 150.-

- Acoplador de antena MFJ 986, para 3 kW bobina . Nelson Viera |Todos los equipos y antenas se entregan con profusión de manuales originales. Contacto: ALEJANDRO LEITES 099193480

VENDO (02) - Receptor COLLINS Modelo 75 A 4 - USD 1.200.-

- Conjunto COLLINS los famosos (DUST GOLD TWIND) (los hermanos de oro en polvo) Transmisor Modelo kWS 1 , 2 válvulas cerámicas 4- CX 250, Receptor Modelo 75 A 4, micrófono ASTA-TIC D 104 a cristal.

Este conjunto va como una sola unidad no se separa - USD 5500.-

- Antena direccional HY GAIN modelo Long John 5 elementos monobanda en 15 Mts Ganancia 10 Db., rotor HY GAIN Modelo T2X, consola, cables y torre de 15 Mts. en Hierro ángulo grueso, galvanizada. Está armada, el desmonte corre por cuenta del comprador - USD 2.000.-

- Antena direccional MOSLEY Mod CA 203 3 elementos para 20 Mts., rotor HY GAIN Modelo T2X, consola, torre hierro ángulo de 6 Mts., cables, etc., está armada, el desarme por cuenta del comprador. - USD 1.400.-

2 lámparas 3-500 Z National Electronics

(USA) originales, como nuevas, el par - USD 500.- - Válvulas cerámicas nuevas AMPEREX 4 CX 350 cada una - USD 100.-

- Probador de válvulas USA con manual y lista de referencias para probar más de 2000 lámparas diferentes - USD 350.-

- Válvulas de transmisión y recepción, probadas, cada una - USD 10.-

Nelson Viera |Todos los equipos y antenas se entregan con profusión de manuales originales. Contacto: ALEJANDRO LEITES 099193480

VENDO (02) - Transmisor JOHNSON Modelo Challenger de AM de 80 a 6 mts., potencia 50 W - USD 150.-

- Transmisor JOHNSON VIKING Modelo 1 de AM, de 80 a 6 mts, con OFV externo, potencia 120

W,lámpara 4D32 en RF por 2 6146 en modulación - USD 600.-

- Receptor HAMMARLUND Modelo HQ 170, como nuevo - USD 400.-

- Conjunto de Transmisor y receptor HALLICRAF-TERS SSB, AM, CW, con parlante separado de la marca - USD 550.-

- Transceiver YAESU FT DX 100, con fuente incorporada, impecable, válvulas nuevas - USD 450.-

- Transceiver YAESU FT 101, con fuente incorporada, impecable, válvulas nuevas - USD 450.-

- Transceiver DELTA 500, SSB, AM, CW, 500 W

PEP, válvulas nuevas c/micrófono - USD 350.- - Transceiver KENWOOD Modelo TS 520, 2 válvulas

6146 nuevas, con micrófono MC 60 preamplificado

- USD 650.-

- Amplificador KENWOOD TL 922, potencia 2.200 W PEP 2 válvulas 3-500 Z - USD 2.200.-

- Transmisor y receptor GELOSO, se vende el par, funcionando perfectos - USD 400.-

- Transmisor JOHNSON VIKING Modelo VALIANT para AM, 180 W, 3 válvulas 6146 en RF X 2 6146 en modulación, micrófono MC 50 - USD 550.-

- Receptor NATIONAL Modelo 183, con parlante externo original - USD 400.-

- Receptor HAMMARLUND Modelo HQ 140 - USD 350.-

Nelson Viera |Todos los equipos y antenas se entregan con profusión de manuales originales. Contacto: ALEJANDRO LEITES 099193480

VENDO (02) - Balunes 1:1 Walmar originales para antenas MA1140 y MA3340. Sirve para otras, es un balun genérico 1:1, dipolos de alambre, etc. PRECIO USD 100.

-Interruptor coaxial de 2 posiciones Daiwa CS-201GII ESPECIFICACIONES:

2 posiciones, conectores Tipo N hembra, etc. PRECIO USD 100.

-Antena vertical DUAL BAND VHF/UHF AR-270B CUSHCRAFT en caja sin uso.

Frecuencia: 144-148 / 430-450 MHz, Ganancia: 5.5 / 7.5 dBi, Potencia: 250 / 250 W FM Altura: 2,3 m, Mástil para montaje: 32-51 mm, Conector: PL, Peso: 0,9 Kg. PRECIO USD 200.

### **CQUE DESEA HACER?** ¿QUIERE COMPRAR? ¿QUIERE VENDER? ¿QUIERE PERMUTAR? BOLSA CX

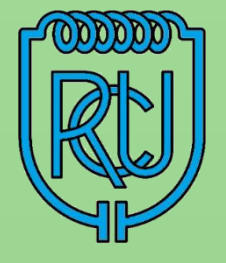

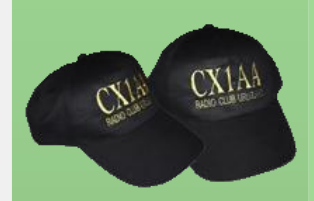

**Gorros !!! Puedes solicitarlos en la Sede, con el indicativo CX1AA o el propio.**

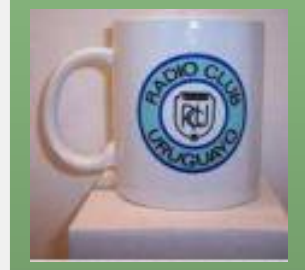

**Tazas con logo del R.C.U., puedes solicitarlas en la Sede.**

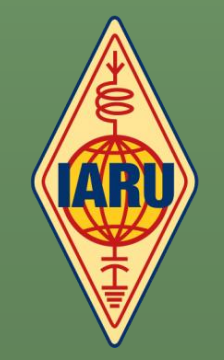

-Antena JPOLE VHF realizada en caño de cobre, completa. PRECIO USD 80. Ricardo CX2SC |094 401267| por Whatsapp. VENDO (02) 4 ANTENAS en ARRAY para EME Cushcraft A14810T (10 elementos) Todos los cables de enfase y sus respectivos adaptadores de 4 puertos (antenas) de entrada y 1 salida 50 ohms. PRECIO USD 500 (todas) - 2 antenas CUSHCRAFT A148-20T 2 METROS, CROSS-YAGI, 10/10 ELE, 24DBI, 1KW Yagi Cross ideal para Satelites con polarización cruzada o cambio de polaridad para EME o terrestre. Ambas se pueden poner en array para duplicar su ganancia (+3db) https://mfjenterprises.com/collections/cushcraft/ products/a148-20t PRECIO USD 250 cada una. - Antena CUSHCRAFT 416-TB 16 elementos Cross Polarización cruzada para Satélites http://www.pa3guo.com/ cushcraft\_416tb\_manual.pdf.PRECIO USD 150. -Amplificador 1kW VHF 144MHz ARCO KW c/fuente COMPLETO + Amplificador 1Kw UHF 432 Potencia nominal 820W (ambos). Comparten la misma fuente, enfriados por aire, lámparas cerámicas. Incluye secuenciador y protección de carga. - PRECIO USD 1000. -Handy DMR/Analógico TYT DM-2017 con todos sus accesorios - PRECIO USD 125. -SDR FUNCUBE PRO+ http:// www.funcubedongle.com/ El mejor SDR para la recepción de satélites, con filtros de banda para VHF. - PRECIO USD 200. Ricardo CX2SC |094 401267| Consultas por Whatsapp. VENDO (02) IMPRESORA 3D DAVINCI con sistema de rollo https://www.xyzprinting.com/es-ES/product-level/ EDUCATOR/original-series PRECIO USD 350 -CONSOLA DE AUDIO BEHRINGER. Mejora tu calidad de modulación - PRECIO USD 120 -OTROS: ANTENAS VARIAS VHF / UHF RELAY COAXIALES VHF, SHF LNA 50Mhz / VHF / UHF CAVIDADES UHF -Amplificador 10GHz 1W 10.100-10.400GHz - PRE-CIO USD 180. -Amplificador 10GHz 170mW 10.100-10.400GHz - PRECIO USD 90. -Amplificador 15W 10Ghz https://www.qorvo.com/ products/p/QPA1010 PRECIO USD 850. -Amplificador 750mW 10Ghz - PRECIO USD 120 -PARABOLICA 120cm Foco primario y ALIMENTA-DOR AJUSTADO 10368 MHz Lista para 3cm. Con todos los herrajes y tensores PRECIO USD 180 . Ricardo CX2SC |094 401267| Consultas por Whatsapp.

VENDO (02) Transverter antena (solo RX) para recibir satélites en 2.4GHz (2400MHz) en 144MHz Antenas California 2.4GHz para down-converter satélite. Precio USD 80 c/u

-Amplificador 23cm (1296MHz)enfriado por agua, muy silencioso. Valvular, con cavidad comercial,

200W - PRECIO USD 450.

-Rotor CD-45II c/Consola - PRECIO USD 400 http://www.hy-gain.com/Product.php? productid=CD-45II.

-Rotor pesado Creator RC5A-2 - PRECIO USD 1100 http://www.ges.cz/sheets/c/create\_rc5.pdf -ROTOR Liviano Kempro KR-600 Completo - PRE-CIO USD 450

-CONSOLA DE ROTOR YAESU G-1000 SDX con interfaz RS232 (control por PC) - PRECIO USD 100 -Analizador de Espectro 1MHz hasta 2GHz RF Analyzer Wiltron 6409 Completo, funcionando 100%. Incluye 2 sensores. - PRECIO USD 1000 https://testequipment.center/Products/Wiltron-

6409

https://testequipment.center/Product\_Documents/ Wiltron-6407-Specifications-A4597.pdf -ANALIZADOR DE ESPECTRO CON Generador de

seguimiento 35MHz DC to 6.2GHz ARINST SSA-TG R2 - PRECIO USD 550.

https://arinst.net/arinst\_ssa\_tg\_r2.php -FRECUENCIMETRO 150Mhz LG - PRECIO USD 150 -FRECUENCIMETRO MFJ 1MHz hasta 3GHz a toda prueba - PRECIO USD 120.

-GENERADOR DE FRECUENCIA y GENERADOR DE RUIDO de banda ancha Incluye 40db de atenuación en pasos de 10db. 1 MHz hasta 150MHz. - PRECIO USD 150 .

Ricardo CX2SC |094 401267| Consultas por Whatsapp.

VENDO (02) Yaesu FT-897 multibanda multimodo (CON PANTALLA EXTRA debido a que la pantalla original presenta problemas y PERILLA DIAL FLOJA) USD 700. Funcionando bien con esos dos detalles. Pedro CX6DP |098 517264 |

VENDO (12) Tuner MFJ -921 vhf 144 a 220 Mhz estado impecable 150 Dólares. SWR y Watt Merter Jetstream JTWXVUHF DE 1.6 A 525 mHZ IMPECABLE 200 Dólares. Eduardo CX8BU |095 894200|cxochobu@gmail.com

VENDO (12) Antena eggbeater conocida como batidora de huevos fabricada exelente estado es para 2 metros. Precio 2000 pesos. | Eduardo CX8BU | 095 894 200 | cxochobu@gmail.com

VENDO (12) Icom IC-706 banda corrida HF y VHF con filtro FL-30 incorporado micrófono y antenna tuner AT-150 estado impecable USD 850. Icom IC-7000 HF-VHF-UHF con micrófono original HM-151 y cable OPC 1444 cable separación del frente, MB-62 soporte y cable de alimentación original del equipo. Muy poco uso, como nuevo USD 1.150. Julio CX3CC | 099 270 719.

VENDO (11) Yaesu 707, lineal VHF 2m FM SSB, 2 mic ampl de mesa. -Vendo o permuto FTdx 3000 con grabadora. Tomo menor valor. | Daniel | 098 792792.

**CQUE DESEA HACER?** ¿QUIERE COMPRAR? ¿QUIERE VENDER? ¿QUIERE PERMUTAR? **BOLSA CX** 

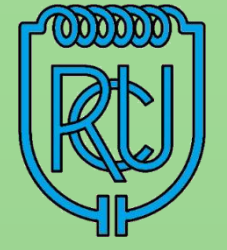

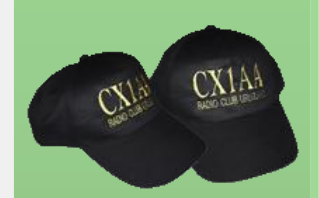

**Gorros !!! Puedes solicitarlos en la Sede, con el indicativo CX1AA o el propio.**

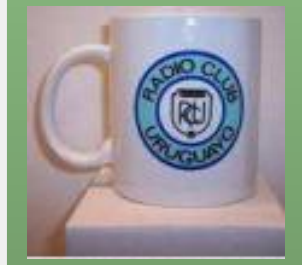

**Tazas con logo del R.C.U., puedes solicitarlas en la Sede.**

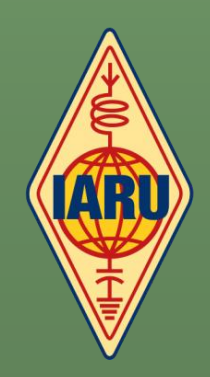

VENDO (11) YAESU FT450 o permuto por MFJ 974HB o ICOM AH4 (diferencia a mi favor) | Héctor CX3DDJ | 099 062393.

VENDO (11) Icom IC 756 Pro 3 - Exelente nuevo a toda prueba. Inmaculado. Se prueba y a la conformidad, se lo lleva el primero. Nunca reparado. - USD 1800. | Omar CX6DZ | 099 350201.

VENDO (10) Mezcladora de micrófono para dos equipos marca MFJ, modelo 1263 como nueva y cable de micrófono con fichas RJ49. U\$S 70. - Preamplificador de antena Mirage para dos metros con GasFet exterior o interior indistintamente con consola de control modelos KP.2 con control interno de ganancia 10db a 15db y 15db a 20db, alimentación 13,8V por cable de antena, impecable. Soporta 300W, conectores N. U\$S 120. Transceptor Icom modelo IC 746 de 100W desde 1.8Mhz a 144-148Mhz!!! impecable estado y funcionamiento con micrófono y cable de alimentación incluídos originales. Tensión alimentación de 13.8V DC +-15%. a 21A. Salida variable desde 5w a 100W en todas las bandas. AM 5 a 40W. con dos filtros para SSB. RX desde 0.030Mhz a 174Mhz. Doble pre de RX en HF y 6Mts, pre también para 144Mhz, modos LSB, USB, AM, FM, Tres salidas de antena; HF, 50Mhz y 144Mhz independientes, U\$S

1.380. Transceptor Yaesu FT 707, excelente estado de conservación y funcionamiento, Todas las bandas en HF, 100W y más de salida. LSB, USB, CW W y N, AM, control de FI Width, Vox, delay, NB, control de carrier, clarificador, etc, con micrófono original y cable de alimentación y manual. U\$S 630. | Tato CX1DDO | 099 126 745 | 2682 3200.

# **QSLs para todos !!!**

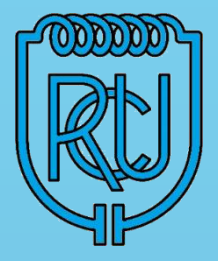

**R** 

**C** 

**U** 

Esta QSL que ofrece el Radio Club Uruguayo a sus socios, es para quienes no tengan QSLs propias en este momento y puedan confirmar sus QSOs con las mismas.

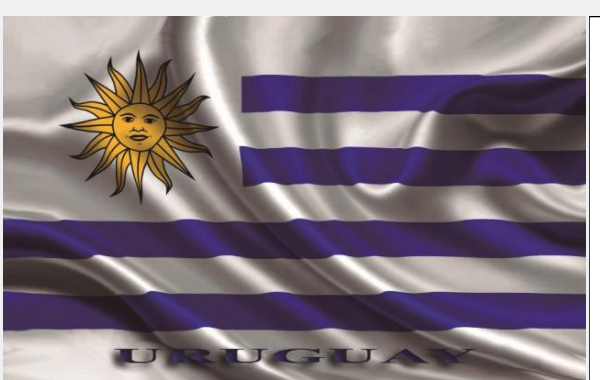

# Su distintivo aqui

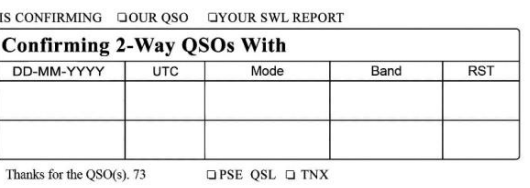

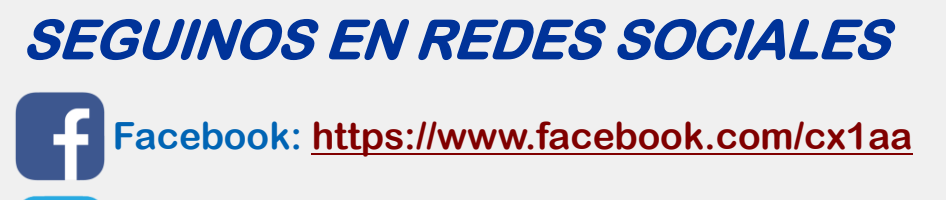

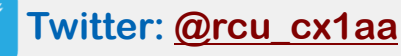

**YouTube: [https://www.youtube.com/channel](https://www.youtube.com/channel/UCnr67MZ3QHvFf5ow_qfOP6Q)  [UCnr67MZ3QHvFf5ow\\_qfOP6Q](https://www.youtube.com/channel/UCnr67MZ3QHvFf5ow_qfOP6Q)**

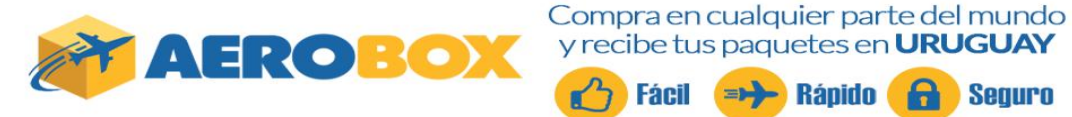

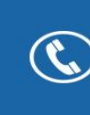

Contáctese al 2622 6662 que con gusto lo asistiremos con las dudas que se presenten al momento de comprar.

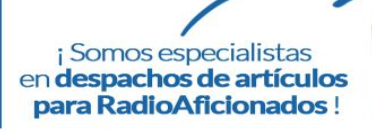

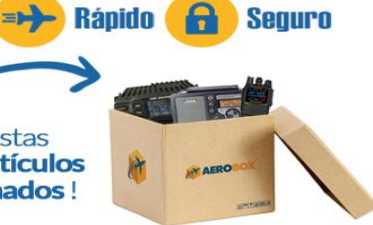

### **TARIFAS ESPECIALES PARA RADIOAFICIONADOS**

PARA IMPORTACIÓN DE EQUIPOS Y MATERIALES PARA RADIOAFICIONADOS

U\$S10/KG. EN EL FLETE U\$S 5 DE MANEJO DOCUMENTARIO + IVA PARA CARGAS DE COURIER (COMPRAS PARTICULARES)

**15% DE DESCUENTO** de nuestra tarifa regular

Para más información visita: aerobox.com.uy

ESTIMADO COLEGA, EL BOLETIN CX... ESTA ABIERTO A SUGERENCIAS, COMENTARIOS, OPINIONES Y COLABORACIONES DE INTERES PARA LOS RADIOAFICIONADOS CON SU COLABORACION NO SOLO ESTA AYUDANDO AL CLUB, SI NO QUE CONTRIBUYE CON TODA LA RADIOAFICION CX.

Estacion oficial CX1AA email: cx1aa.rcu@gmail.com www.cx1aa.org

Boletin del Radio Club Uruguayo

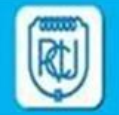

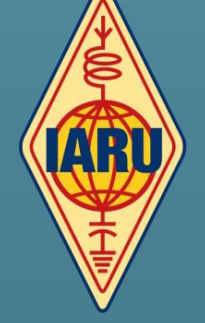